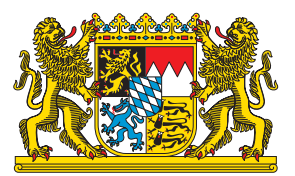

# *Besondere Voraussetzungen für die Teilnahme am Lehrgang Fachteil Ausbilder Sprechfunk (online)*

## *Bitte beachten Sie folgende Hinweise:*

Der Lehrgang wird ohne Präsenzanteile an der Schule durchgeführt. Die Ausbildung erfolgt in Vollzeit, daher besteht Anspruch auf Freistellung nach BayFwG.

Für eine Teilnahme müssen Sie folgende Zeiten einplanen:

- 1. Tag 09:00 17:00
- 2. Tag 08:00 17:00
- 3. Tag 08:00 14:00

Die Inhalte des Lehrganges decken sich mit den Themen des Präsenzlehrganges und können im aktuellen Lehrgangsangebot auf den Homepages der Feuerwehrschulen eingesehen werden.

Neben der Bereitschaft, einen hohen Anteil der Ausbildung in Selbstlernphasen in Einzelarbeit zu erbringen, sind folgende technische Voraussetzungen notwendig:

- **1. eine Internetverbindung mit einer Bandbreite von mindestens 10-12 Mbit/s,**
- **2. ein internetfähiges Endgerät mit WebCam (möglichst Notebook oder PC, Tablet ist möglich, Handys werden nicht empfohlen),**
- **3. einen Internetbrowser (Chrome, Firefox oder Edge) auf dem neuesten Softwarestand,**
- **4. empfohlen wird darüber hinaus die Verwendung eines Headsets mit Mikrofon (dieses erhöht die Sprachqualität und vermindert störende Nebengeräusche, was zu einem verbesserten Erlebnis für alle während der Online-Meetings beiträgt),**
- **5. ein Zugang zum BOS-Bereich der BayLern-Plattform (https://www.baylern.de/) bzw. die Bereitschaft, sich dort anzumelden.**
- 6. Zwei Funkgeräte (bevorzugt HRT Handheld Radio Terminal, davon eines mit der Funktion "Repeater") **Beide HRT mit aktueller Programmierung. Bei Fragen zum aktuellen Programmierstand der Funkgeräte hilft Ihnen die für Sie zuständige TTB (Taktisch-Technische Betriebsstelle)**

Überprüfen Sie, ob Sie bereits im Bereich "Feuerwehr und Rettungsdienste" (BOS-Bereich) der BayLern-Plattform (https://www.baylern.de) angemeldet sind. Wenn ja, prüfen Sie bitte, ob Ihre Anmeldedaten noch aktuell sind. Falls Sie sich mit Ihren Zugangsdaten nicht mehr anmelden können, kann unter dem o.a. Link ein neues Passwort vergeben werden (Kennwort vergessen?). Sollten Sie damit Probleme haben, wenden Sie sich bitte an den Support unter elasupport@sfs-w.bayern.de.

Sollten Sie noch keinen Zugang haben, bitten Sie Ihren Kommandanten um eine Einladung zu BayLern. Sollten Sie damit Probleme haben, wenden Sie sich bitte an den Support unter elasupport@sfs-w.bayern.de. Nach der Anmeldung in BayLern öffnen Sie bitte den Kurskatalog und im Bereich Feuerwehr - Feuerwehrschule - hier die Schule auswählen, an der der Online-Lehrgang stattfindet.

Sie finden dann die angebotenen Kurse, wählen Sie Ihren Kurstermin aus und wählen Sie dort "Einschreibung mit Genehmigung". Sie erhalten eine Mail, sobald Ihre Einschreibung genehmigt wurde.

Seite 1 von 2 03/2031 - V2

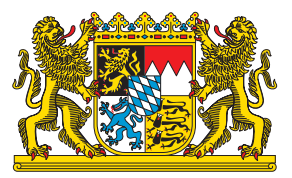

Ohne die o.g. Voraussetzungen ist eine Teilnahme nicht möglich!

Um einen reibungslosen Lehrgangsbeginn gewährleisten zu können, werden wir in der Woche vor Lehrgangsbeginn Kontakt mit Ihnen aufnehmen und einen Verbindungstest durchführen.

Die Zugangsdaten zum Online-Lehrgang sowie lehrgangsbegleitende Unterlagen werden Ihnen separat zugesandt.

#### *Hinweise zum Datenschutz*

Die allgemeinen Hinweise zum Datenschutz können Sie auf der jeweiligen Homepage der drei Feuerwehrschulen unter der Rubrik Datenschutzerklärung finden.

#### *Zusätzlich dazu möchten wir bzgl. des Online-Lehrgangs auf Folgendes hinweisen:*

Die Online-Meetings werden auf einem Server des Freistaats Bayerns durchgeführt. Während der Meetings benötigt das System Zugriff auf Ihr Mikrofon und die Kamera Ihres Gerätes. Wir bitten Sie, die Zugangsdaten nicht an Dritte weiterzugeben.

### *Wir freuen uns auf Ihre Teilnahme am Online-Lehrgang Fachteil Ausbilder Sprechfunk.*

*Ihre Staatlichen Feuerwehrschulen Bayerns*

Seite 2 von 2 02/2021 - V1